## TRAVAIL COLLABORATION HORS LIGNE

*Objectif : Appréhender le corpus de connaissance du domaine D1 : Travailler dans un environnement numérique évolutif et se familiariser avec l'édition collaborative hors ligne (D5).*

Vous tirez un sujet au hasard parmi 8 sujets. Deux autres personnes ont le même sujet que vous. Vous avez 30 minutes pour rédiger un texte relatif à ce sujet en recherchant des informations sur le web.

Ai, Bi et Ci sont les trois membres du groupe i, i de 1 à 8. TAi, TBi et TCi sont respectivement les documents de Ai, Bi, Ci

Votre document comporte :

- Un en-tête avec deux champs, l'un comportant votre nom et l'autre la date du jour
- Un pied de page avec le numéro de page
- Un titre en style Titre qui précise le sujet traité (N° + texte associé, cf tableau en fin de document)
- Des styles, une table des matières et une table des illustrations générées automatiquement
- Une webographie des sites utilisés pour faire ce travail.

Les 30 minutes écoulées, vous enregistrez votre texte en le nommant A,B ou Ci\_V1.ext, selon votre tirage au sort puis vous transmettez votre document ainsi nommé en utilisant l'application en ligne We Transfer à votre correspondant selon les indications du tableau ci-dessous. De votre côté vous recevez un texte via We Transfer.

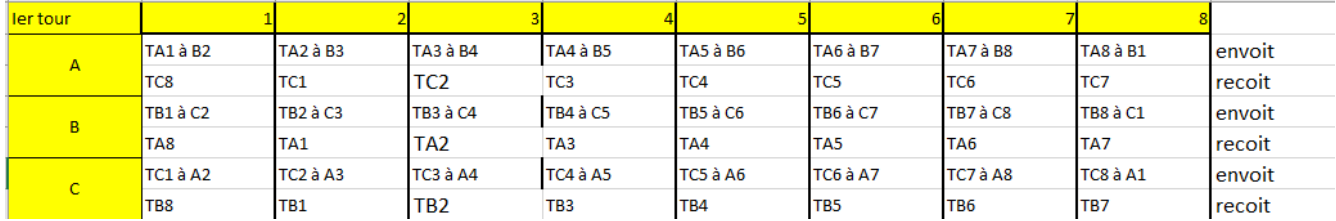

Vous disposez maintenant de 20 minutes pour relire le texte reçu et y faire des suggestions de modifications/corrections en utilisant le mode suivi des modifications de votre traitement de texte (onglet révision dans Word).

Les 20 minutes écoulées, vous enregistrez votre texte initialement nommé A,B ou Ci\_V1.ext en le renommant A,B ou Ci\_V2.ext et vous transmettez le texte relu et complété à votre correspondant selon les indications du tableau cidessous en utilisant We Transfer. De votre côté vous recevez un texte via We Transfer.

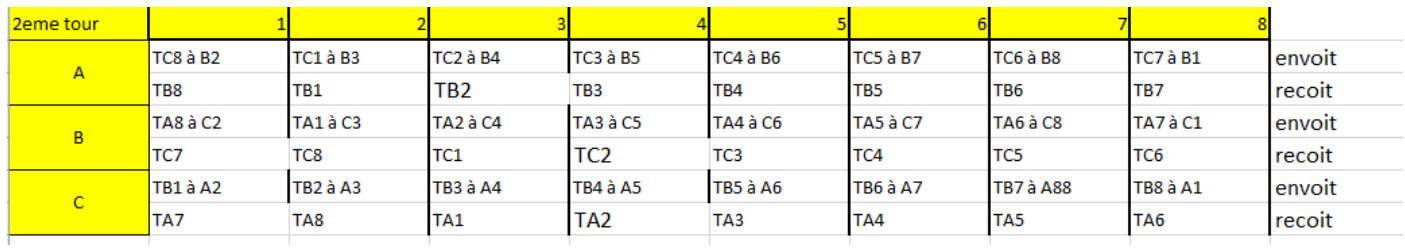

Vous disposez maintenant de 20 minutes pour relire le texte reçu et y faire des suggestions de modifications/corrections en utilisant le mode révision de Word.

Les 20 minutes écoulées, vous enregistrez votre texte initialement nommé A,B ou Ci\_V2.ext en le renommant A,B ou Ci\_V3.ext vous transmettez le texte relu en utilisant We Transfer.

Ai, Bi et Ci reçoivent donc leur travail initial avec les suggestions de modifications/ajouts de deux relecteurs. Ai, Bi et Ci acceptent ou refusent ces modifications.

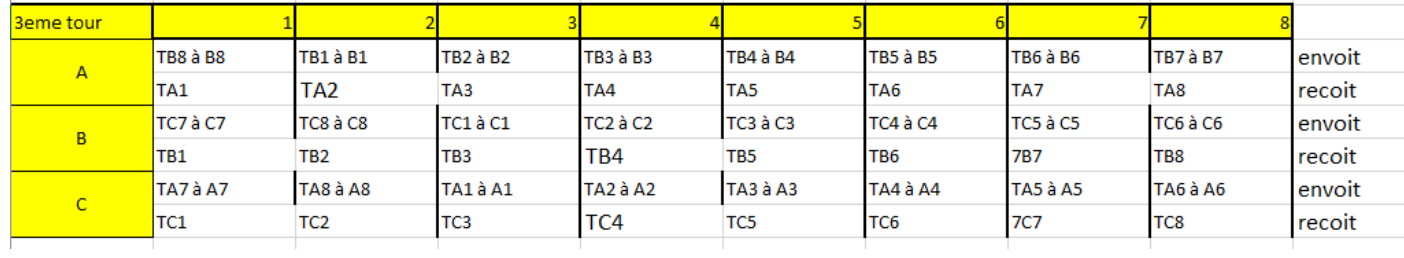

Les sujets :

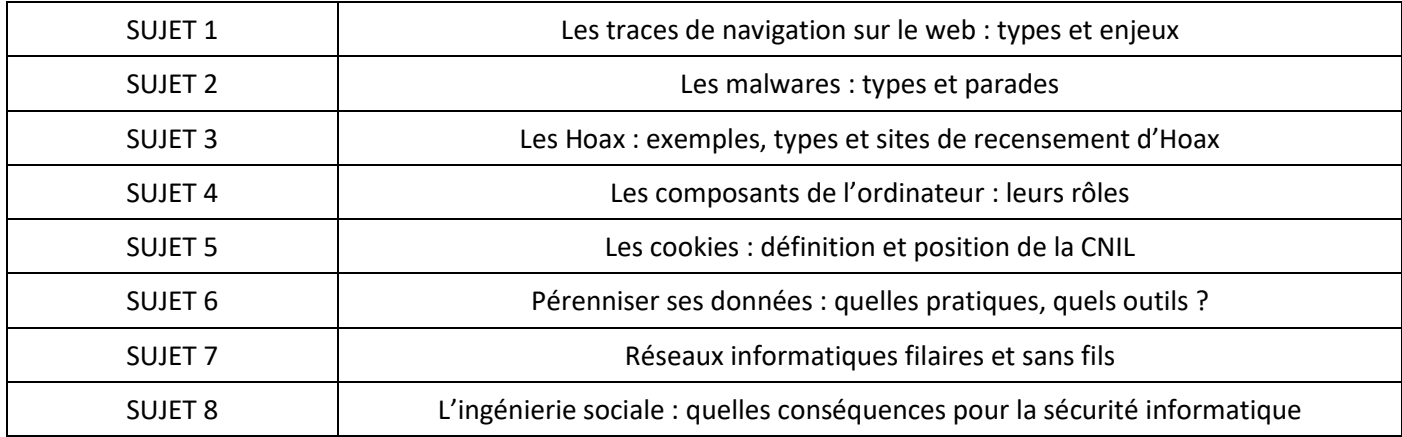